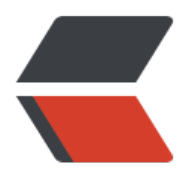

链滴

# 域名解析——[如何](https://ld246.com)隐藏真实 URL

作者:SmiteLi

- 原文链接:https://ld246.com/article/1538031994204
- 来源网站:[链滴](https://ld246.com/member/SmiteLi)
- 许可协议:[署名-相同方式共享 4.0 国际 \(CC BY-SA 4.0\)](https://ld246.com/article/1538031994204)

## **一、需求,如下:**

就是192.168.1.100 先映射到http://api.example.com

然后添加隐性URL http://openapi.example.com-->http://api.example.com:9550/

### **二、实现步骤:**

1. 在阿里云的域名解析上添加 A 记录, 将 api.example.com 映射到 192.168.1.100 2. 再添加一条 **隐性URL记录**, 将 openapi.example.com 映射到 http://api.example.com/

## **三、总结**

#### **主机记录:**

1. www 表示 解析后域名为 www.域名

- 2. @表示 直接解析主域名
- 3. \*表示泛解析 \*.域名

#### **记录类型:**

1. A记录:地址记录,用来指定域名的IPv4地址,如果需要将域名指向一个IP地址,就需要添加A记 。 2. CNAME: 如果需要将域名指向另一个域名, 再由另一个域名提供ip地址, 就需要添加CNAME记 。

3. TXT: 在这里可以填写任何东西, 长度限制255。绝大多数的TXT记录是用来做SPF记录(反垃圾邮 )。

4. NS: 域名服务器记录, 如果需要把子域名交给其他DNS服务商解析, 就需要添加NS记录。

5. AAAA: 用来指定主机名 (或域名) 对应的IPv6地址 (例如: ff06:0:0:0:0:0:0:0:c3) 记录。

6. MX: 如果需要设置邮箱, 让邮箱能收到邮件, 就需要添加MX记录。

7. 显性URL:从一个地址301重定向到另一个地址的时候,就需要添加显性URL记录(注:DNSPod 前只支持301重定向)。

8. 隐性URL:类似于显性URL,区别在于隐性URL不会改变地址栏中的域名。

9. SRV:记录了哪台计算机提供了哪个服务。格式为:服务的名字、点、协议的类型